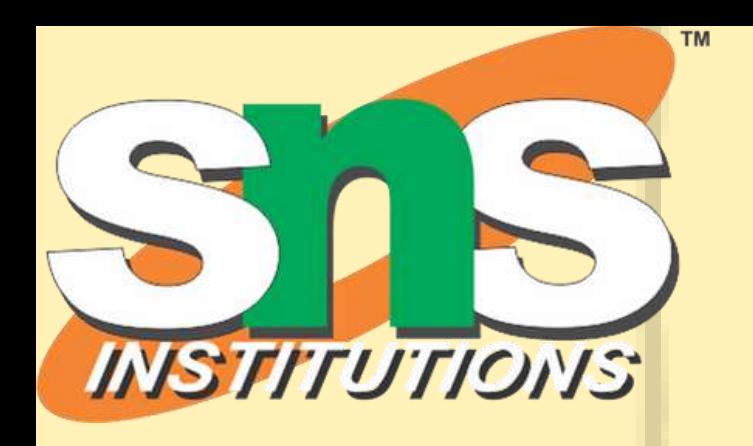

## MongoD B Sathishwaran K Raghuganapathy M 19CAE730 - NoSQL Database System

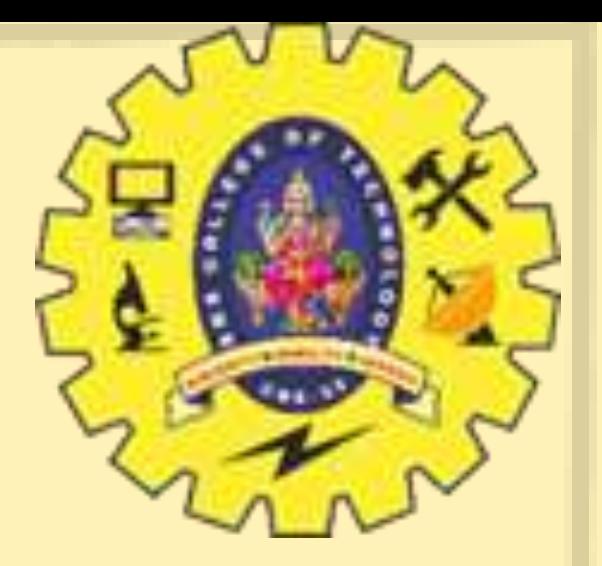

- MongoDB is an open source, document-oriented database designed with both scalability and developer agility in mind.
- Instead of storing your data in tables and rows as you would with a relational database, in MongoDB you store JSON-like documents with dynamic schemas(schemafree, schema less).

## What is MongoDB?

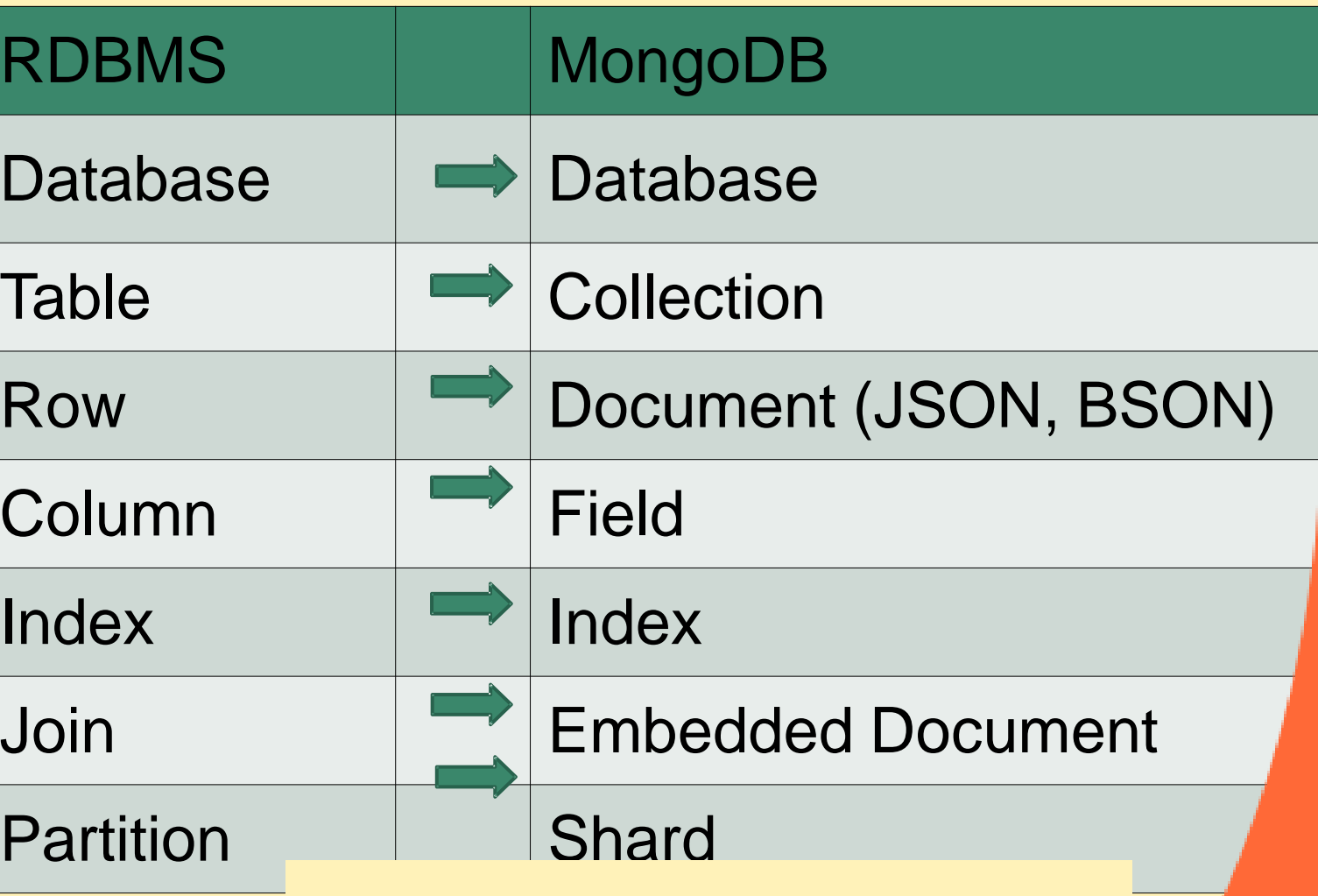

### RDBMS vs MongoDB

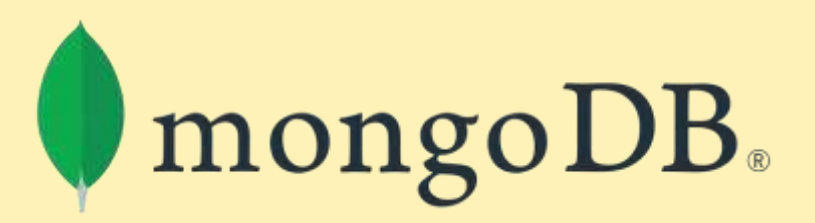

MongoDB does not need any pre-defined data schema Every document could have different data!

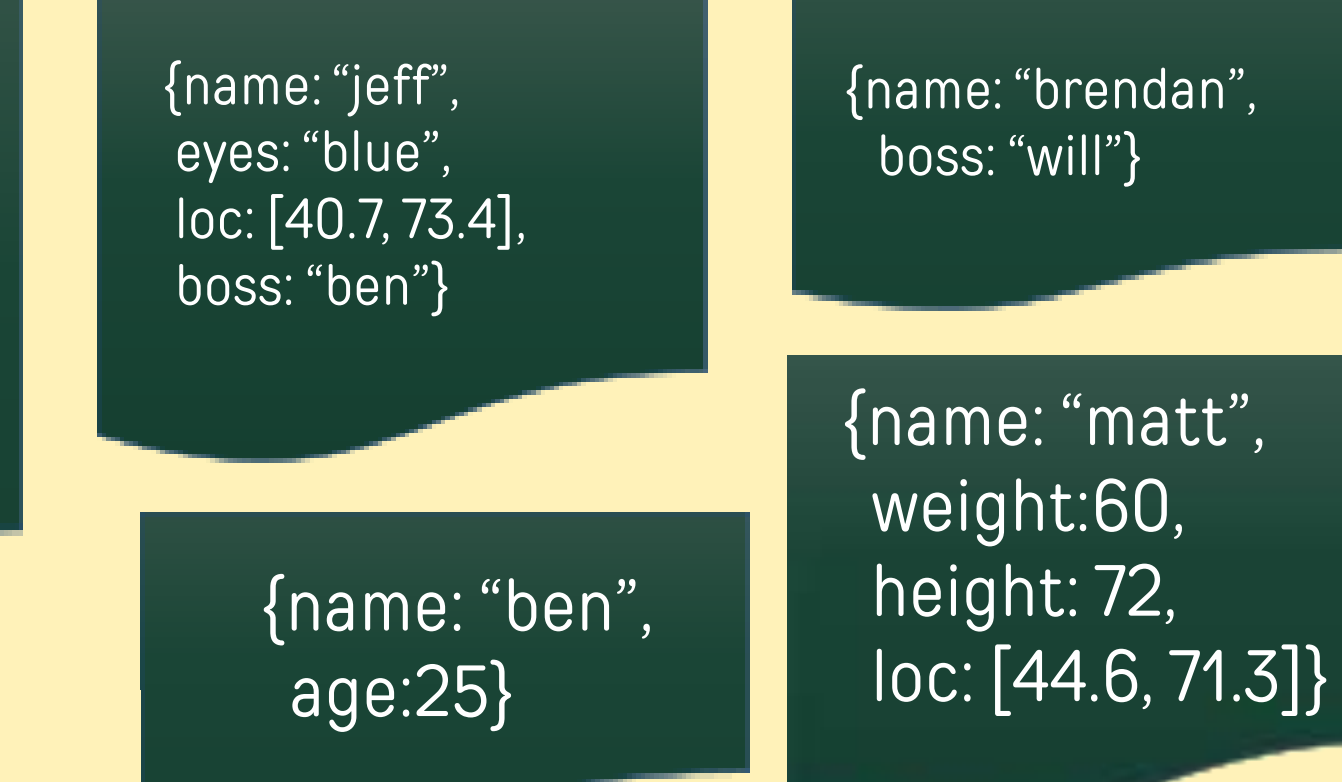

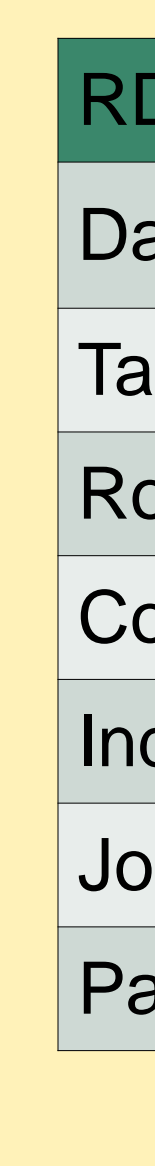

{name: "will", eyes: "blue", birthplace: "NY", aliases: ["bill", "ben"], loc: [32.7, 63.4], boss: "ben"}

- Document-Oriented storege
- Full Index Support
- Replication & High Availability
- Auto-Sharding
- Aggregation
- MongoDB Atlas
- Various APIs
	- ⚬ JavaScript, Python, Ruby, Perl, Java, Java, Scala, C#, C++, Haskell, Erlang
- Community

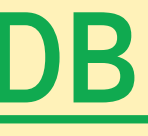

## Features Of MongoDB

- Replication provides redundancy and increases data availability.
- With multiple copies of data on different database servers, replication provides a level of fault tolerance against the loss of a single database server.

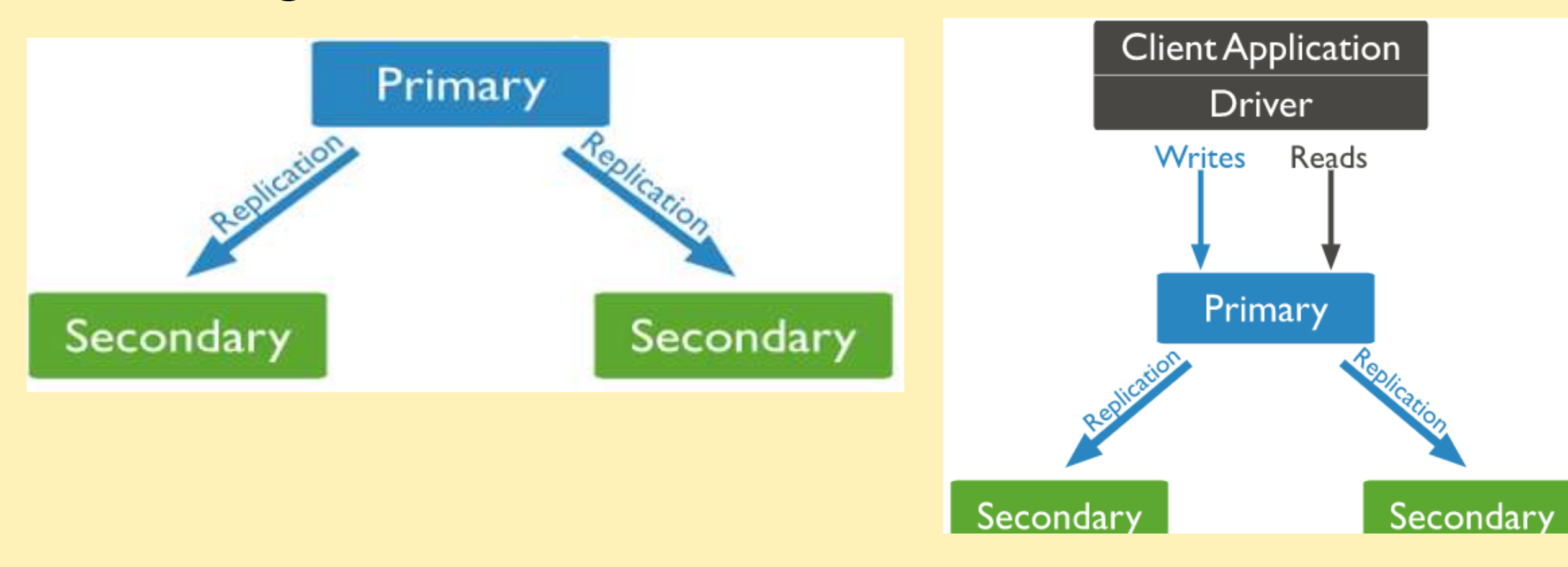

## Replication

## Sharding

- Sharding is a method for distributing data across multiple machines.
- MongoDB uses sharding to support deployments with very large data sets and **high throughput operations.**

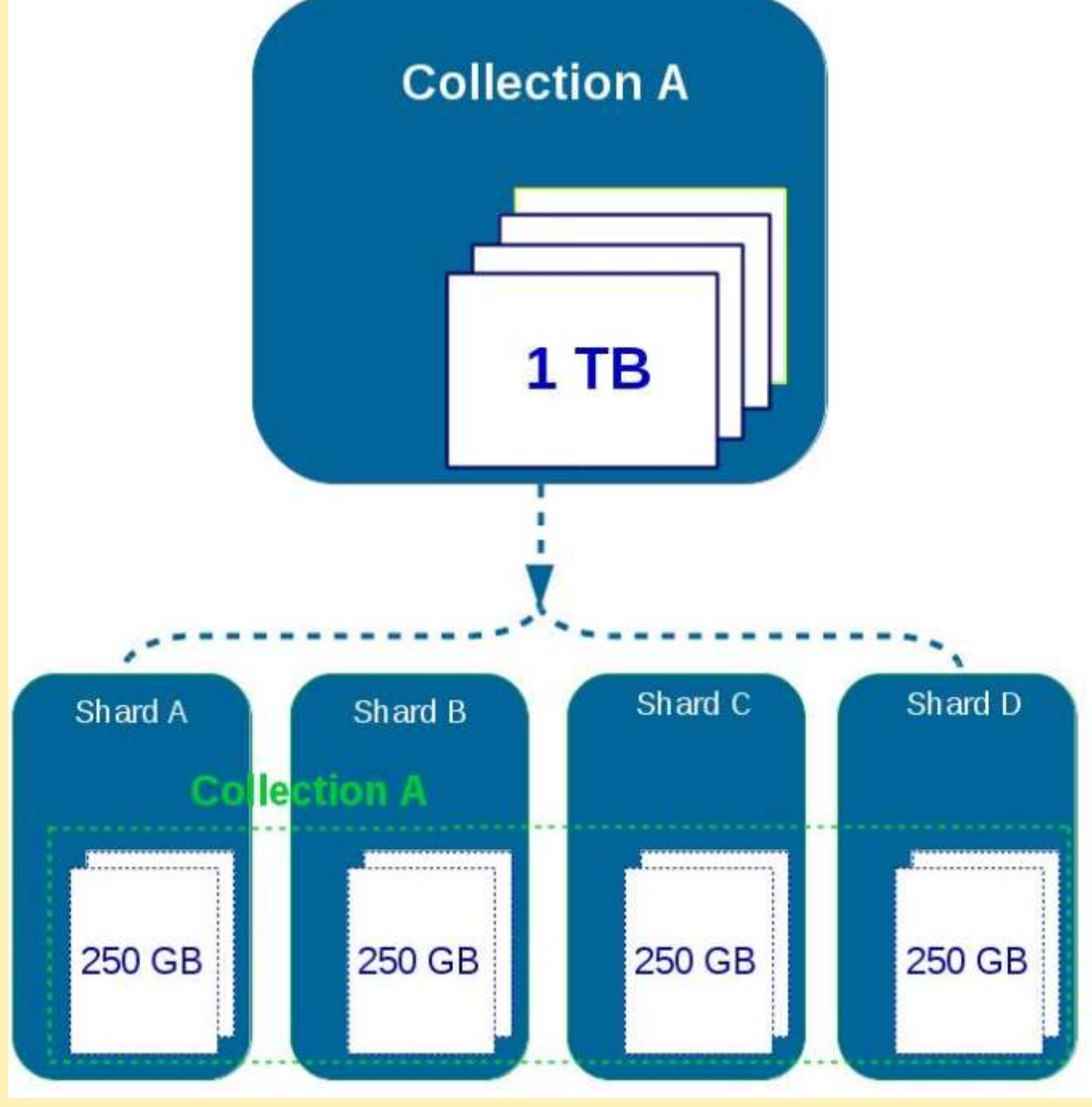

## Sharding/Replication

- Replication Split data sets across multiple data nodes for high availability.
- Sharding scale up/down horizontally when it is required for high throughput

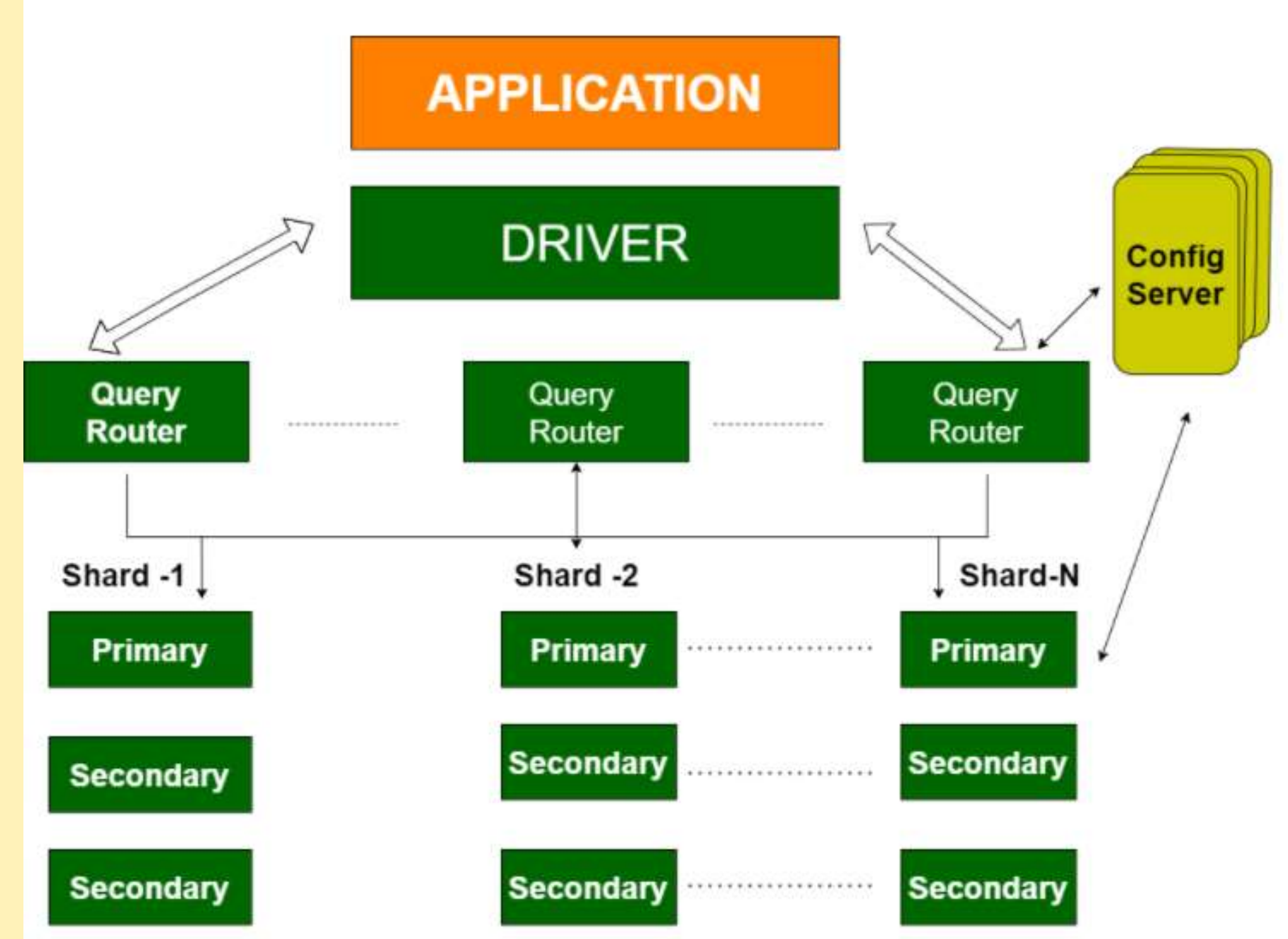

# THANKYOU @

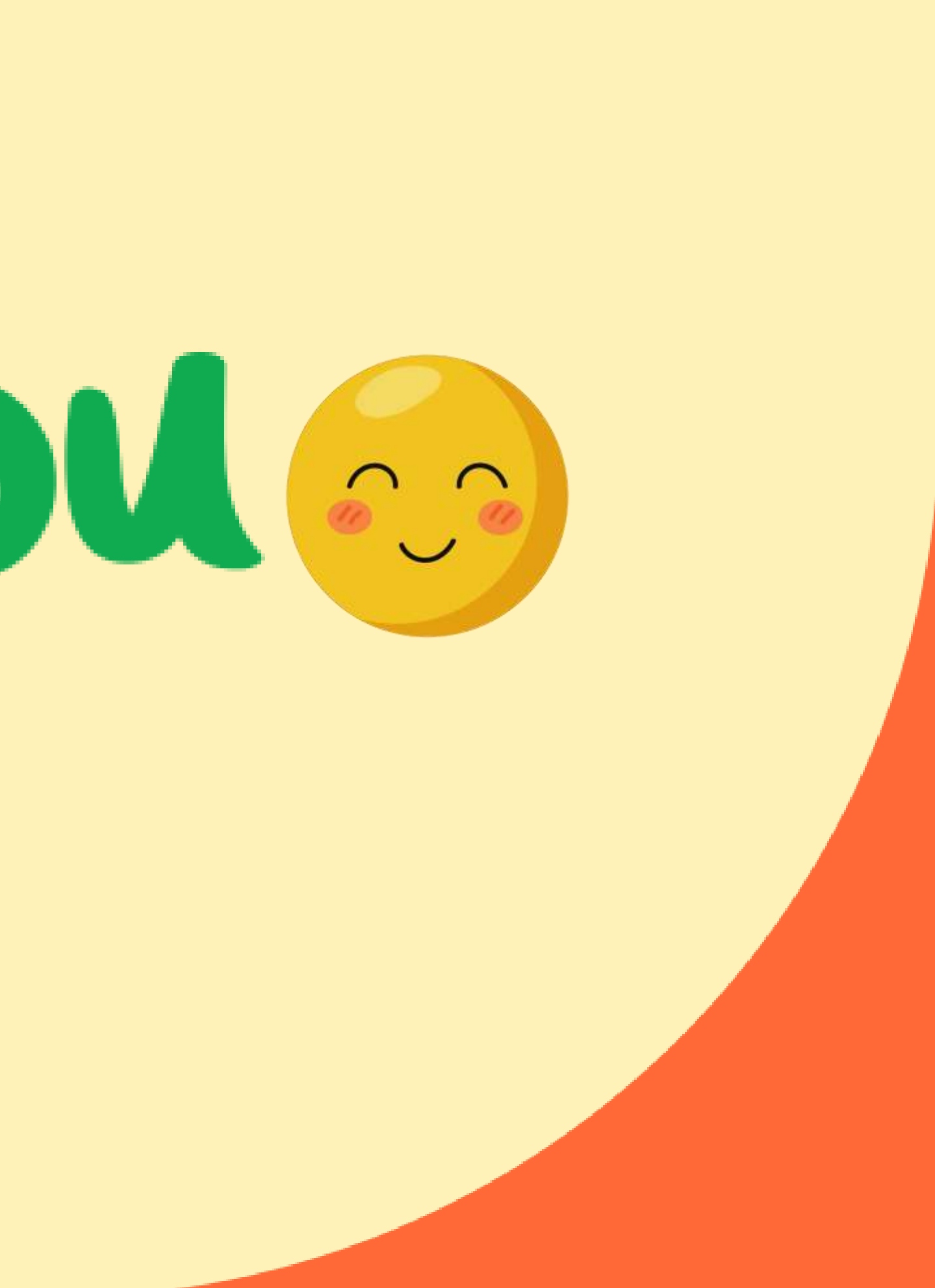